## SonarQube/SonarCloud issue report in Jira Issue Tab

Since 2.12 version you can view a SonarQube/SonarCloud issue report from Jira Issue Tab.

In this report, developers can directly access the line of code where the issue is located in SonarQube / SonarCloud.

## Issue Report for SonarQube/SonarCloud Issues

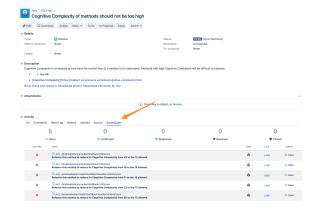

## Issue Report for SonarQube/SonarCloud Security Hotspot

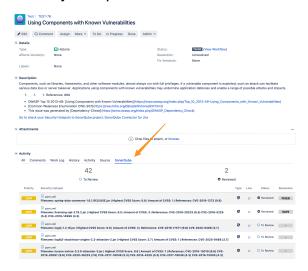